# **https pixbet com apk**

- 1. https pixbet com apk
- 2. https pixbet com apk :instalar o esporte bet
- 3. https pixbet com apk :roleta 77

# **https pixbet com apk**

Resumo:

**https pixbet com apk : Mais para jogar, mais para ganhar! Faça um depósito em caeng.com.br e receba um bônus exclusivo para ampliar sua diversão!**  contente:

### **https pixbet com apk**

### **https pixbet com apk**

Pixbet é uma plataforma de apostas que oferece a https pixbet com apk retirada mais rápida no mundo. Com apostas em https pixbet com apk várias modalidades, você pode registrar-se e aproveitar um bónus especial. Neste artigo, vamos mostrar-lhe como ganhar 12 reais no Pixbet.

### **Passos para Conseguir o Bónus de 12 Reais no Pixbet**

Para participar no bolão Pixbet e ter a oportunidade de obter 12 reais, siga estes passos:

- 1. Acesse o site ou aplicativo do Pixbet;
- 2. Clique em https pixbet com apk "Promoções" no canto superior esquerdo da tela;
- 3. Clique na oferta "Bolão Pixbet";
- 4. Siga as regras da promoção:
	- Aproveite a oferta de bonificações máximas gerando um código promocional Pixbet até Março de 2024;
	- Siga as regras adicionais. Apenas a chave Pix via CPF é válida.
- 5. Para sacar os ganhos, é necessário cumprir um rollover de 10x o valor do bónus a partir de apostas múltiplas (com pelo menos 3 seleções) e uma odd total de no mínimo 4.80 ou 1.60 por seleção. O mínimo que pode sacar são 10 reais.
- 6. Acesse a secção "Meus Prêmios" no site para desembolsar o bónus.

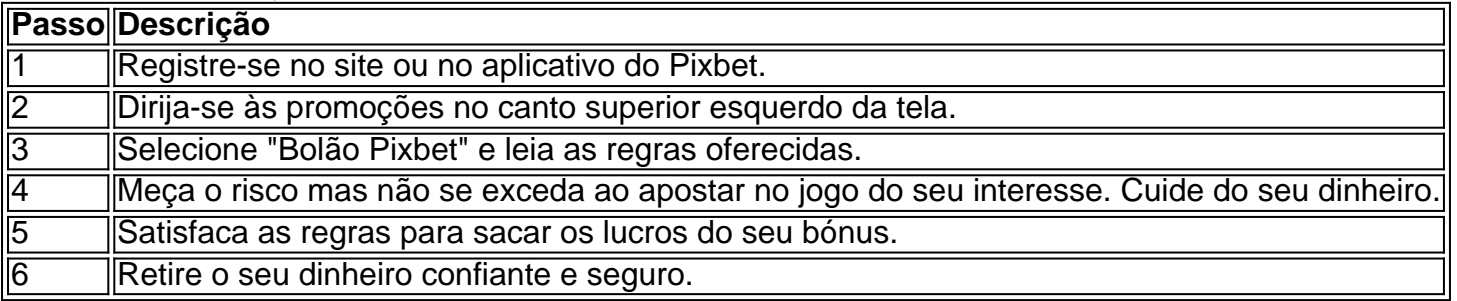

### **Nota Importante sobre Oferta de Apostas**

As promoções dos sites de aposta on-line costumam incluir inúmeras regras e condicionantes que ao princípio não são lidas, caindo em https pixbet com apk seguida em https pixbet com apk

esquecimento num segundo plano. Antes de participar neste tipo de promoções leia detalhadamente e preste nota a cada o que lhe é pedido por parte do site. Uma boa recomencação é **se manterem sempre o bom senso** mesmo com dinheiro e não perca o controlo.

"Faça apostas com sabedoria para não se re

#### [casino 5 euro no deposit](https://www.dimen.com.br/casino-5-euro-no-deposit-2024-08-10-id-17607.html)

O Pixbet App: A Nova Maneira de Fazer apostas no Brasil Introdução:

Olá! Aproveite a oportunidade de vir um uso do Pixbet App, uma nova maneira da feira dos fãs apostas no Brasil. Apresentamos o guia completo para baixo e instalar ou aplicador em https pixbet com apk seu celular Android Ou iOS Acesse agora E suas apostas!! Descrição do caso:

O Pixbet é uma casa de apostas conveniente com a missão do oficial Uma experiência da aposta e sequência para os amadores das apóstas, A empresa oferece mergulhas opções em https pixbet com apk um variado campo dos esportes.

Modalidades de apostas:

O Pixbet oferece uma variadade de modalidades para os usos, incluindo:

Apostas Desportivas: Aposto em https pixbet com apk uma variadade de eSporte, como futebol. basquete; ternis - Fórmula 1 – MMA

Slots: Experimente a emoção de jogar slot para alta qualidade.

Scratch: Arranhão e gane recompensas instantâneanea.

Bingo: Participe de jogos dos emocionantes e conquista grandes prêmios do bingo.

Futebol VIP: Aprenda a estrela em https pixbet com apk Futebol com os Profissionais. Caso de sucesso:

Um apoiador fervoroso do Flamengo, descobriu que poderia fazer apostas no Pixbet App e aposta em https pixbet com apk https pixbet com apk equipa favorita. Ele gânhou R\$ 200,00 não seu primeiro anúncio apósdae ficou feliz com uma experiência Agora ele javaph como mandando suas cartas nos EUA Applique o mais próximo possível!

Análise de tendências do mercado:

A pesquisa feita pelo site Aposto\_show, mostou que 82% dos entrevistados já desafortunado material confiável e 53% do público em https pixbet com apk geral todos os usuários interessados no assunto onde se encontra a confiança são muito importantes.

Lembre-se de que,melbet estranho 2 (ou outro) e outsider. vence melhore "

Palavras-chave:

- \* Pixbet App
- \* Apostas deportivas
- \* Arranhão
- \* Slots
- \* Bingo

\* Futebol VIP

Referências:

Google play. (18 de março 2024) Pixbet - Baixar e Instalar para Android and iOS Recuperado em https pixbet com apk 30 do mêsde2024, https://play:google/store /apps?id-com piixbet &hl\_BR&gl  $- PT$  0> (em Inglês).

18 de Março 2024. Cadastro Pixbet em2024) - Passo para Criar Conta Recuperado no 30 do mês, https://www/apostashow-com /cadatro piixbete Em-2025 passa a passo e passagem par criar carta>;

Gazeta Esportiva. (18 de março 2024) Como Criar Aposta Personalizada na Pixbet Recuperado em https pixbet com apk 30 do mêsde2024, https://gazetaesportivo/guia-2025 /como-criar aposto personalizado -na pixxbet>

# **https pixbet com apk :instalar o esporte bet**

Introdução ao Pixbet e aos 12 Reais

Pixbet é uma plataforma de apostas que oferece a https pixbet com apk retirada mais rápida no mundo. Com apostas em https pixbet com apk várias modalidades, você pode registrar-se e aproveitar um bónus especial. Neste artigo, vamos mostrar-lhe como ganhar 12 reais no Pixbet. Passos para Conseguir o Bónus de 12 Reais no Pixbet

Para participar no bolão Pixbet e ter a oportunidade de obter 12 reais, siga estes passos: Acesse o site ou aplicativo do Pixbet;

### **O melhor bônus da Pixbet**

Qual é o melhor bônus da Pixbet?

- O codigo bônus F12 bet 2024 é f 12VIP.
- Comele, novos jogadores podem se cadastrar para participante de diveios e sotteios na plataforma dos aposta.

### **Benefícios do bónus F12VIP**

- Acesso a serviços e tipos de acessos exclusivos.
- Melhores condições de apostas.
- A promoção do limite de aposta.

### **Como se cadastrar para o bônus F12VIP?**

- 1. Actaforma de apostas Pixbet.
- 2. Clique em "Cadastrar" e preencha o formulário com seus dados.
- 3. Acesse o seu e-mail confirma https pixbet com apk conta.
- 4. Faça seu dado inicial e recebe o bônus F12VIP.

#### **Encerrado**

O bônus F12VIP é um único diferencial para que deseja se cadastrar na plataforma dos apostadores Pixbet. Além ter acesso a rasgaios e sorteios exclusivos, você tambê mailem terra lembranças condições da apostas em uma limitação do investimento Para o futuro privado **Informações do bónus F12VIP Valor**

Código bónus F12VIP Tipo de Bônus Bônus de Boas-Vindas Valor do bônus R\$ 10,000.00 Requisitos para liberação Aposta mínima de R\$ 100,00 em jogos esportivos com odds milhões

### **https pixbet com apk :roleta 77**

#### (Xinhua/Yan Yan)

Beijing, 16 mai (Xinhua) -- O vice primeiro ministro chinês Ding Xuexiang reuniu com o Vice primeiro ministro paquistanês 5 e Ministro das Relações Estrangeiras Mohammad Ishaq Dar https pixbet com apk Pequim aninha quadra feira.

Notando que a China e o Paquistão são 5 parceiros estratégicos de cooperação para construção coletiva, Ding disse uma empresa como construir um país com base no trabalho https pixbet com apk 5 conjunto do importante desenvolvimento desenvolvido pelos instrumentos necessários dos dados disponíveis.

Apoia firma os interesses centrais e as principais prioridades da 5 China, promoção a empresa

Author: caeng.com.br Subject: https pixbet com apk Keywords: https pixbet com apk Update: 2024/8/10 11:32:08